## 「群馬県電子納品チェックソフト Ver.7.1.001.001」

## リリースノート

群馬県電子納品チェックソフト バージョン 7.1.001.001 より、下記の問題点が修正されます。

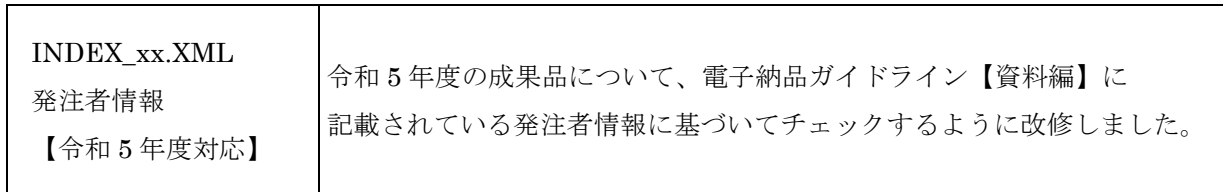

【以下は旧アップデートの内容、最新のアップデートは以下の内容も包括されています。】

# 「群馬県電子納品チェックソフト Ver.7.0.001.001」

## リリースノート

群馬県電子納品チェックソフト バージョン 7.0.001.001 より、下記の問題点が修正されます。

### 全般

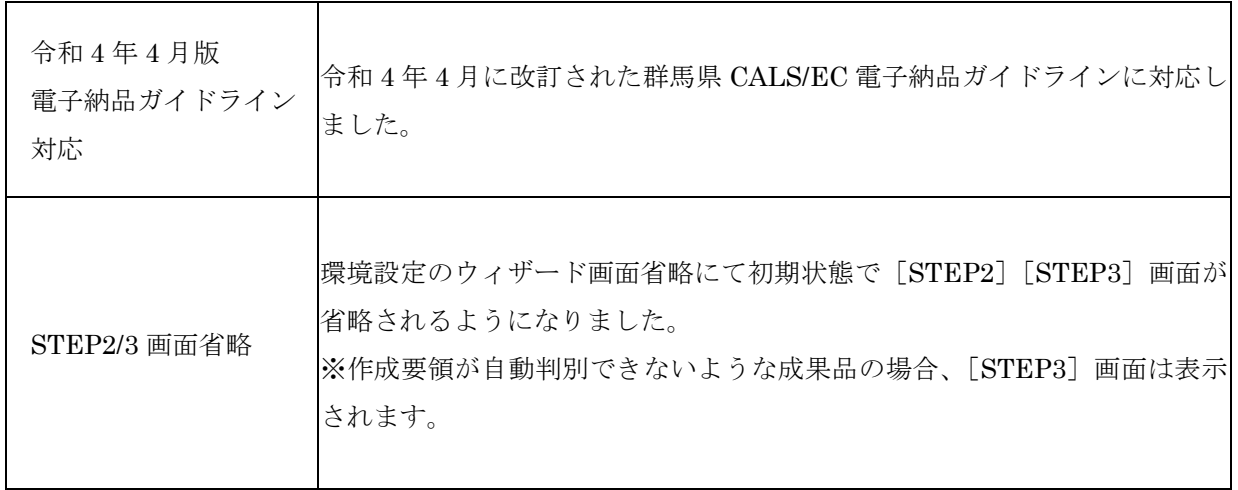

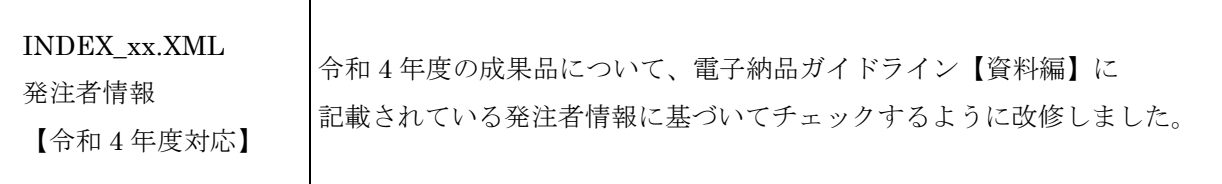

## 「群馬県電子納品チェックソフト Ver.6.2.001.001」

## リリースノート

群馬県電子納品チェックソフト バージョン 6.2.001.001 より、下記の問題点が修正されます。

### 全般

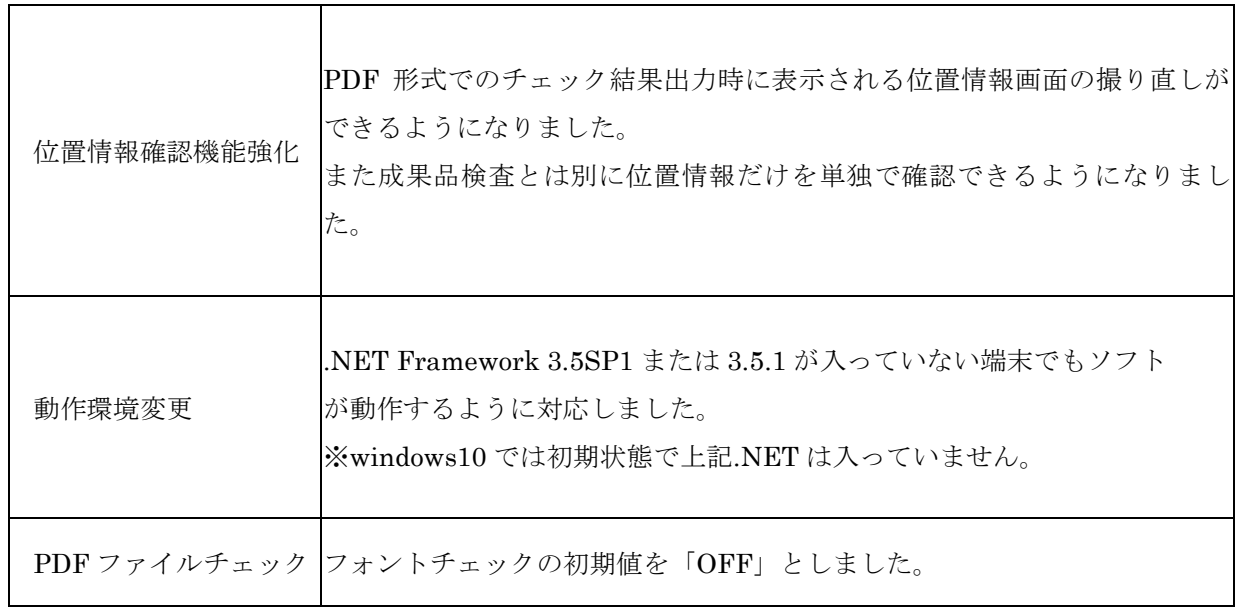

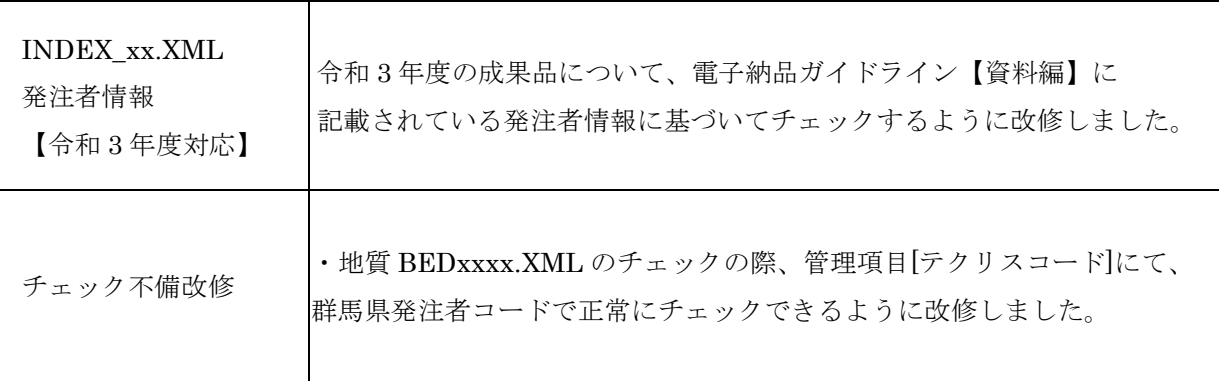

## 「群馬県電子納品チェックソフト Ver.6.1.001.002」

## リリースノート

群馬県電子納品チェックソフト バージョン 6.1.001.002 より、下記の問題点が修正されます。

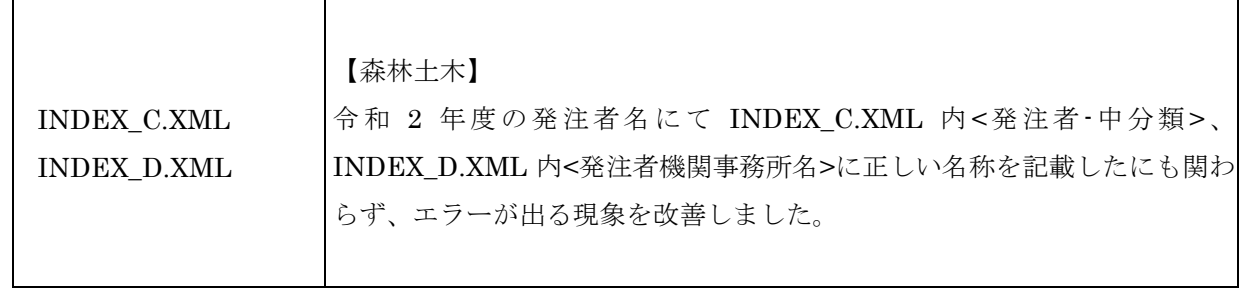

## 「群馬県電子納品チェックソフト Ver.6.1.001.001」

## リリースノート

群馬県電子納品チェックソフト バージョン 6.1.001.001 より、下記の問題点が修正されます。

### 全般

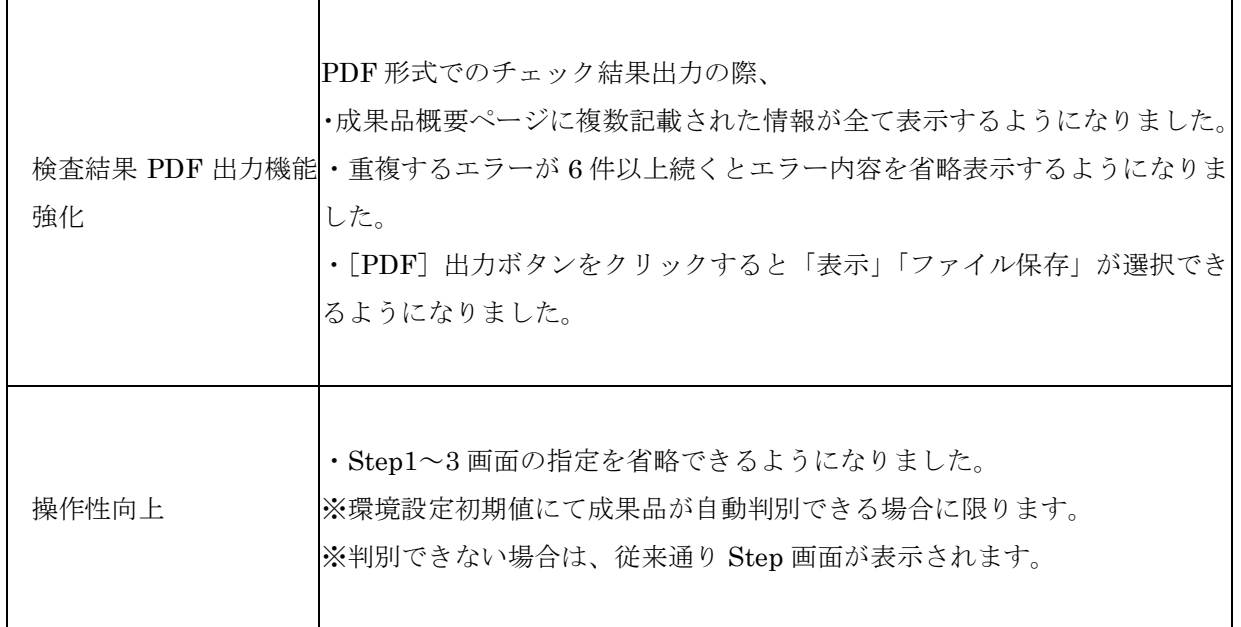

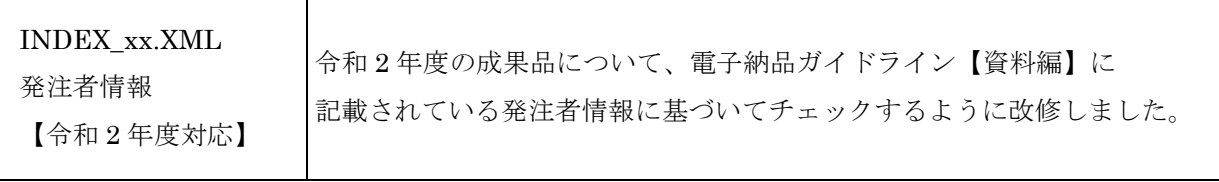

## 「群馬県電子納品チェックソフト Ver.6.0.001.001」

## リリースノート

群馬県電子納品チェックソフト バージョン 6.0.001.001 より、下記の問題点が修正されます。

### 全般

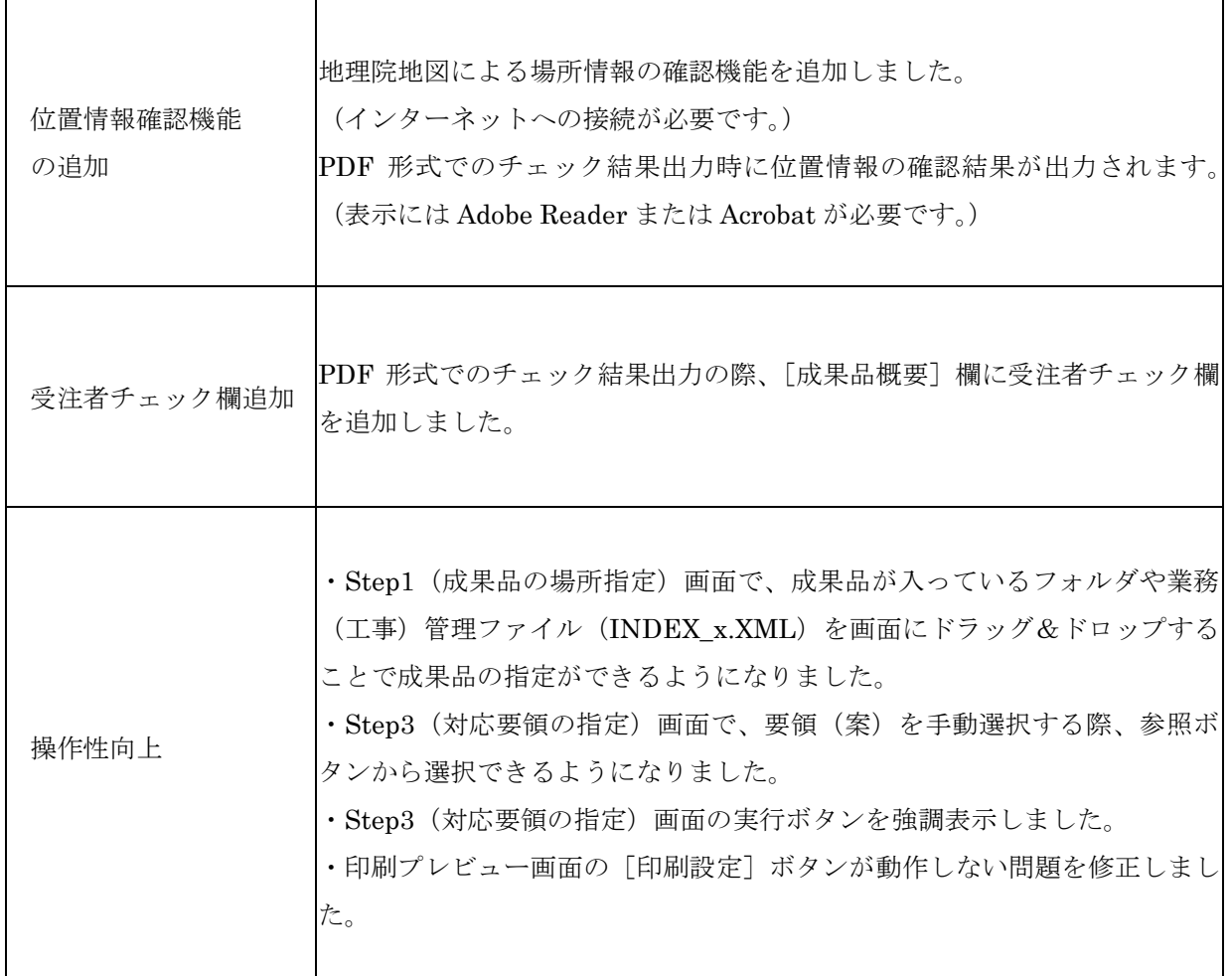

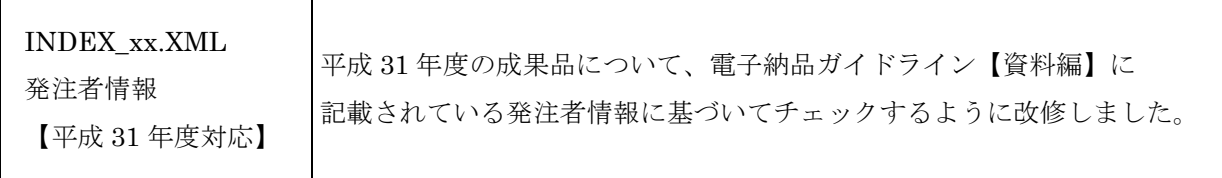

## 「群馬県電子納品チェックソフト Ver.5.9.001.001」

## リリースノート

群馬県電子納品チェックソフト バージョン 5.9.001.001 より、下記の問題点が修正されます。

### 全般

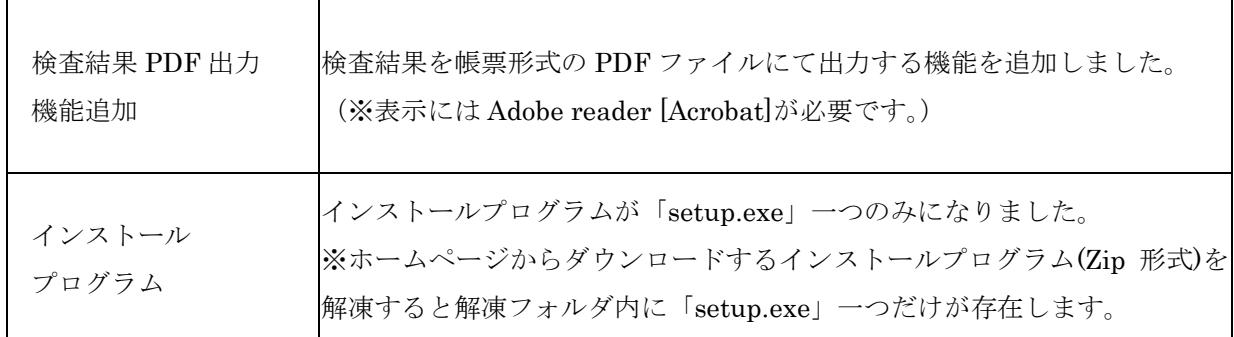

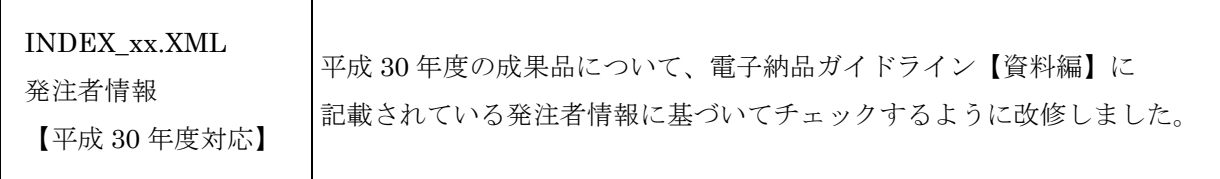

## 「群馬県電子納品チェックソフト Ver.5.8.001.001」

## リリースノート

群馬県電子納品チェックソフト バージョン 5.8.001.001 より、下記の問題点が修正されます。

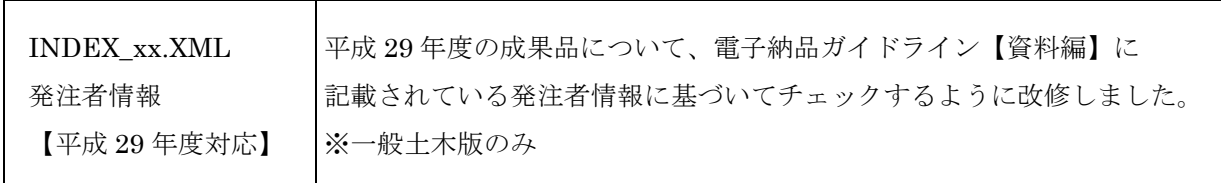

## 「群馬県電子納品チェックソフト Ver.5.7.001.001」

リリースノート

群馬県電子納品チェックソフト バージョン 5.7.001.001 より、下記の問題点が修正されます。 ※ 本バージョンを使用するには.NET Framework 2.0 が必要です。インストールされていない場合は、 群馬県電子納品チェックソフトをインストール前に Microsoft 社ホームページより.NET Framework 2.0 を入手しインストールしてください。詳しくはインストールマニュアルをご確認下さい。

全般

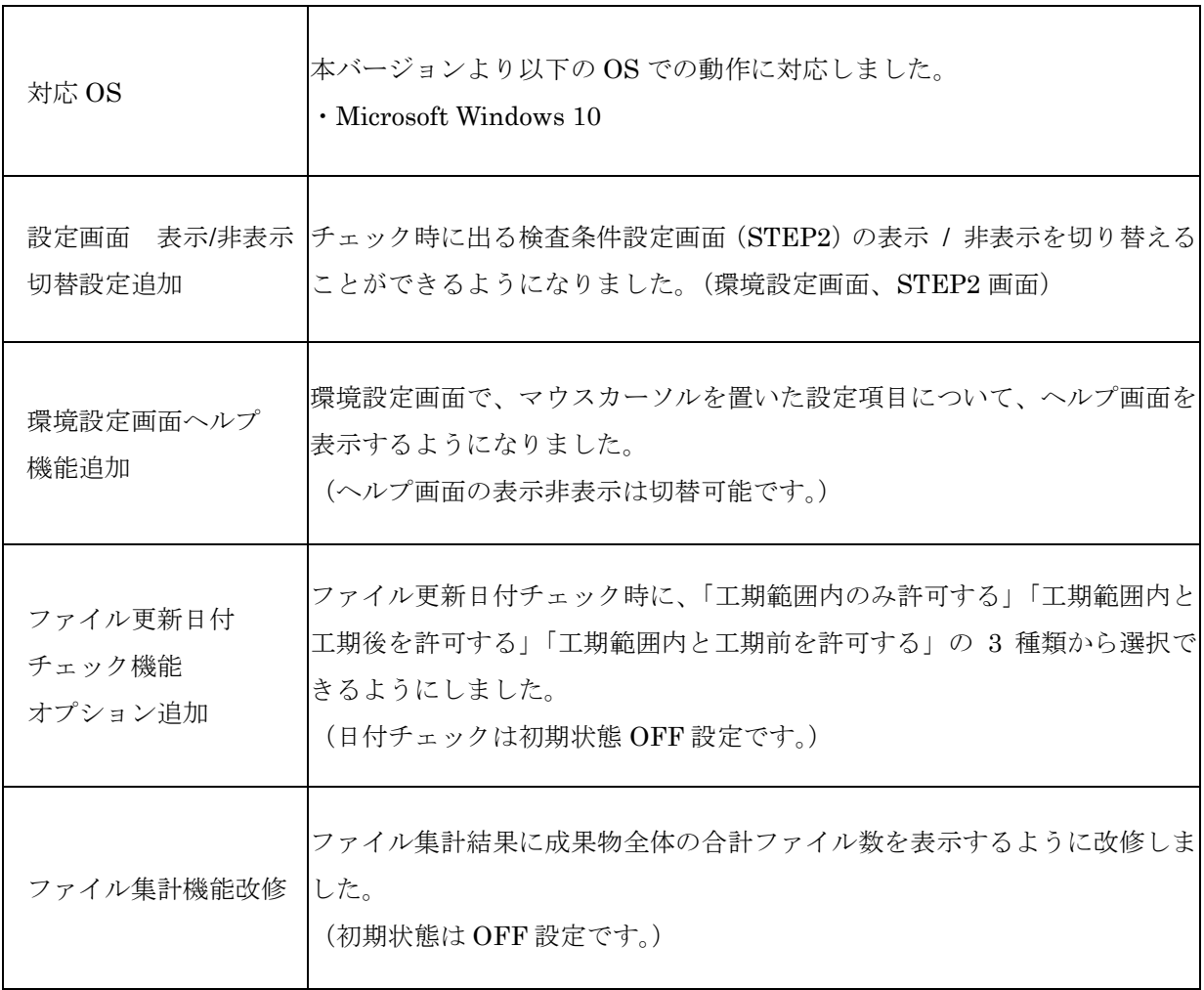

### XML のチェック

 $\overline{a}$ 

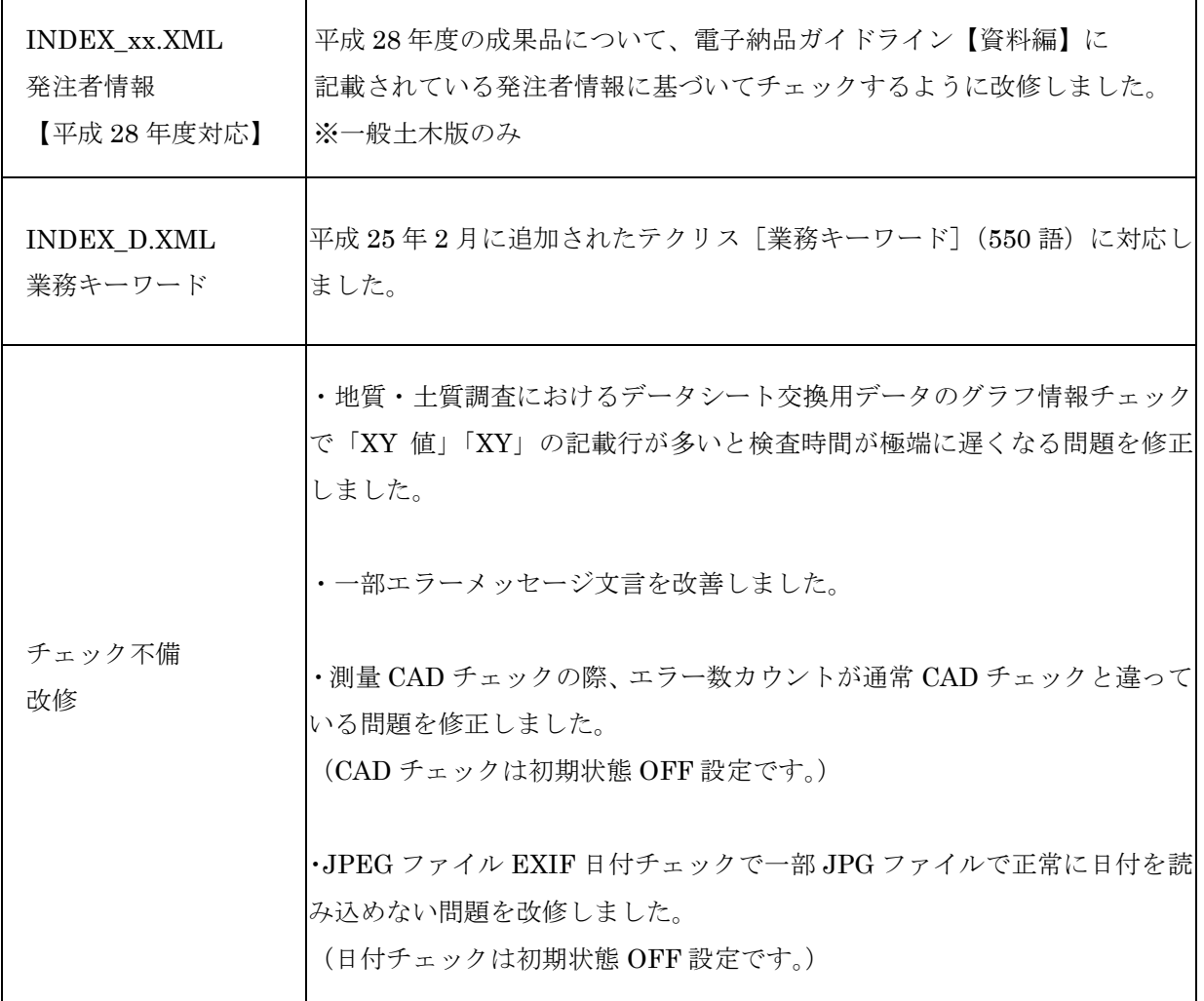

## 「群馬県電子納品チェックソフト Ver.5.6.001.001」

リリースノート

群馬県電子納品チェックソフト バージョン 5.6.001.001 より、下記の問題点が修正されます。 ※ 本バージョンを使用するには.NET Framework 2.0 が必要です。インストールされていない場合は、 群馬県電子納品チェックソフトをインストール前に Microsoft 社ホームページより.NET Framework

2.0 を入手しインストールしてください。詳しくはインストールマニュアルをご確認下さい。

#### 全般

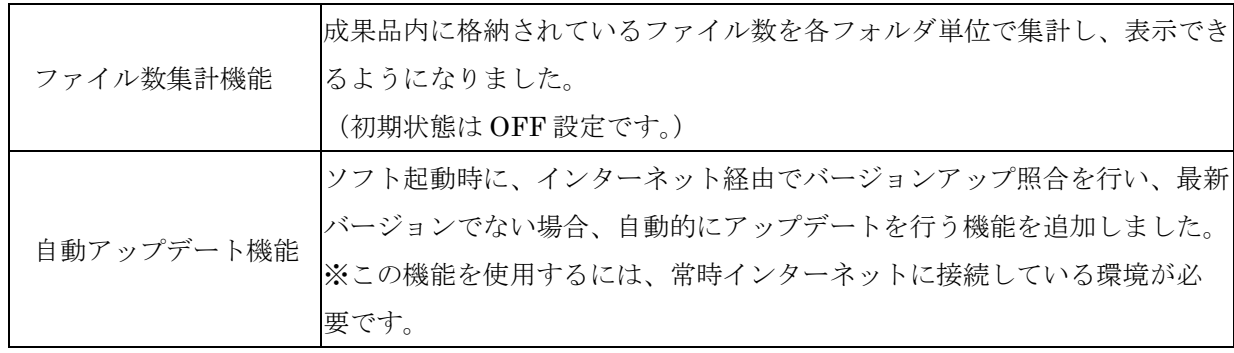

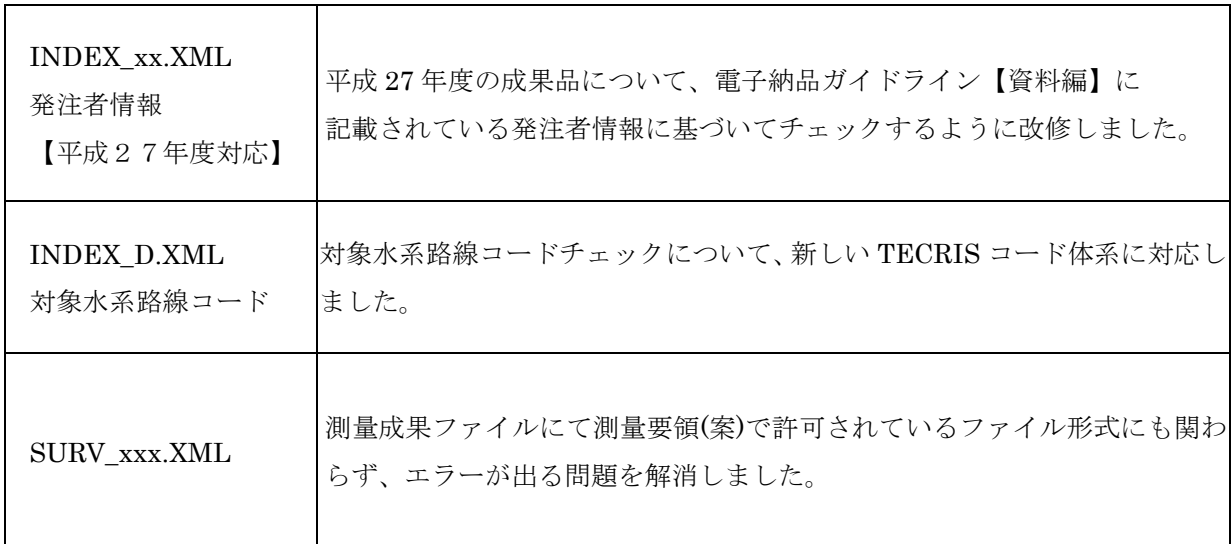

# 「群馬県電子納品チェックソフト Ver.5.5.001.001」

リリースノート

群馬県電子納品チェックソフト バージョン 5.5.001.001 より、下記の問題点が修正されます。 ※ 本バージョンを使用するには.NET Framework 2.0 が必要です。インストールされていない場合は、 群馬県電子納品チェックソフトをインストール前に Microsoft 社ホームページより.NET Framework 2.0 を入手しインストールしてください。詳しくはインストールマニュアルをご確認下さい。

### 全般

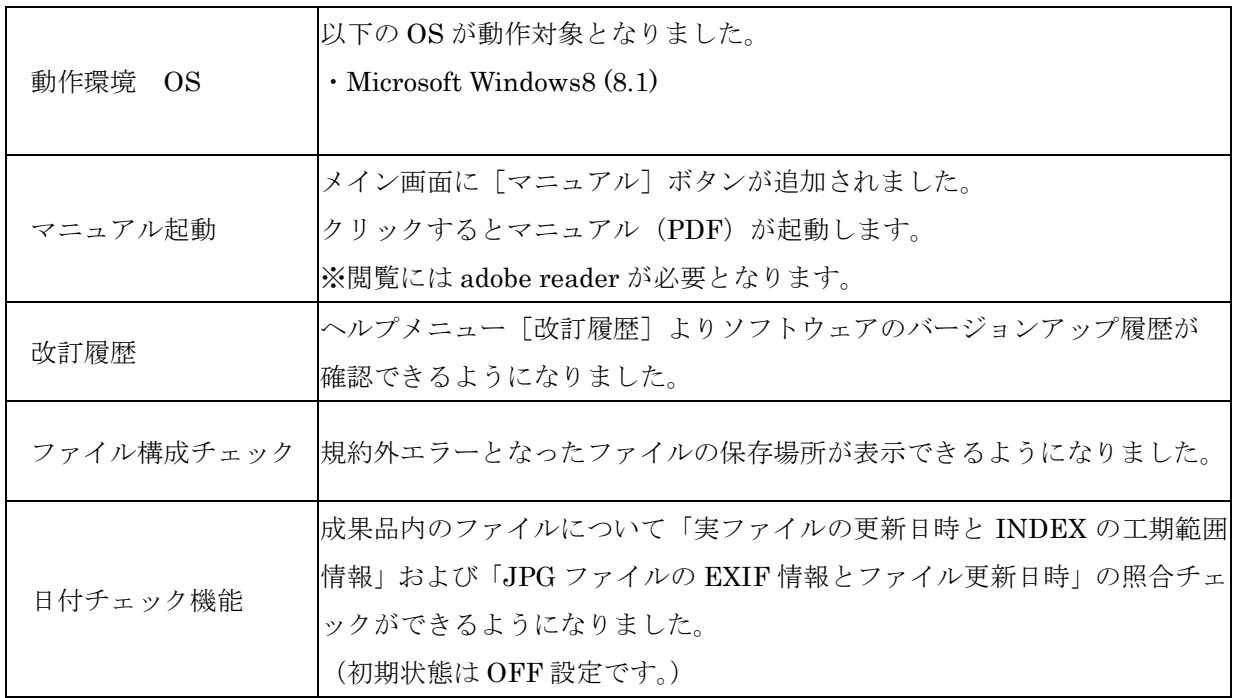

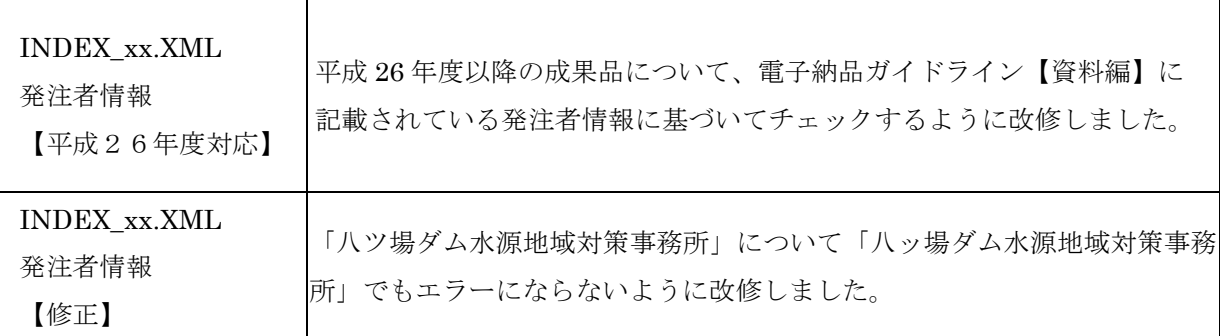

# 「群馬県電子納品チェックソフト Ver.5.4.001.001」

## リリースノート

群馬県電子納品チェックソフト バージョン 5.4.001.001 より、下記の問題点が修正されます。 ※ 本バージョンを使用するには.NET Framework 2.0 が必要です。インストールされていない場合は、 群馬県電子納品チェックソフトをインストール前に Microsoft 社ホームページより.NET Framework 2.0 を入手しインストールしてください。詳しくはインストールマニュアルをご確認下さい。

### 全般

 $\mathbf{r}$ 

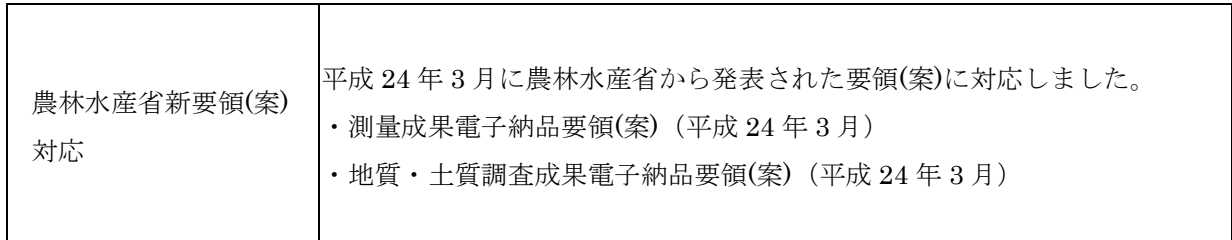

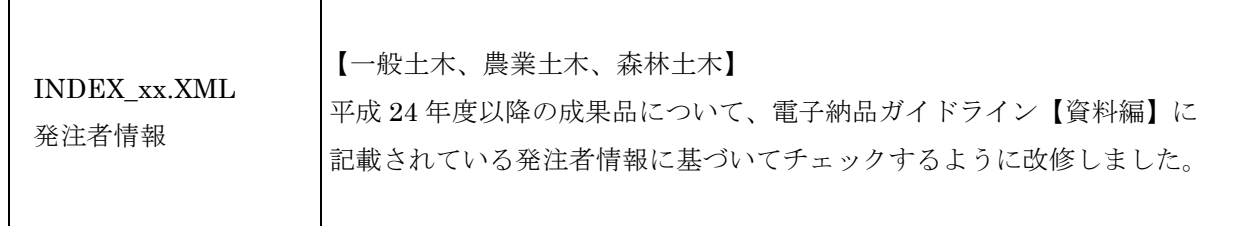

## 「群馬県電子納品チェックソフト Ver.5.3.001.001」

リリースノート

群馬県電子納品チェックソフト バージョン 5.3.001.001 より、下記の問題点が修正されます。 ※ 本バージョンを使用するには.NET Framework 2.0 が必要です。インストールされていない場合は、 群馬県電子納品チェックソフトをインストール前に Microsoft 社ホームページより.NET Framework

2.0 を入手しインストールしてください。詳しくはインストールマニュアルをご確認下さい。

全般

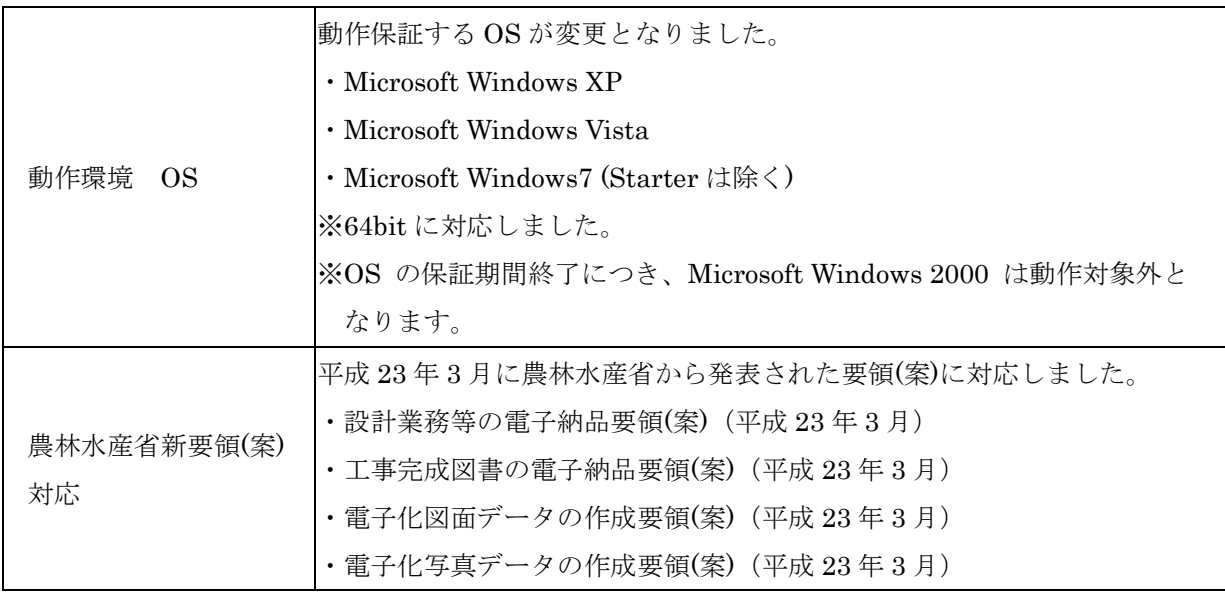

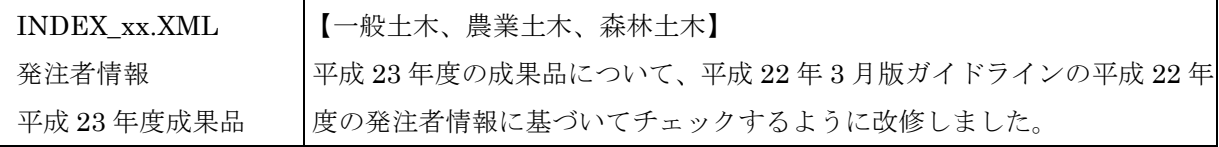

## 「群馬県電子納品チェックソフト Ver.5.2.001.002」

リリースノート

群馬県電子納品チェックソフト バージョン 5.2.001.002 より、下記の問題点が修正されます。

※ 本バージョンを使用するには.NET Framework 2.0 が必要です。インストールされていない場合は、 群馬県電子納品チェックソフトをインストール前に Microsoft 社ホームページより.NET Framework 2.0 を入手しインストールしてください。詳しくはインストールマニュアルをご確認下さい。

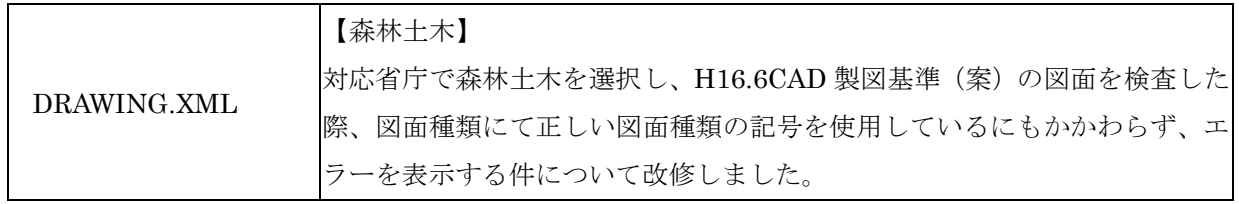

## 「群馬県電子納品チェックソフト Ver.5.2.001.001」

リリースノート

群馬県電子納品チェックソフト バージョン 5.2.001.001 より、下記の問題点が修正されます。

※ 本バージョンを使用するには.NET Framework 2.0 が必要です。インストールされていない場合は、 群馬県電子納品チェックソフトをインストール前に Microsoft 社ホームページより.NET Framework 2.0 を入手しインストールしてください。詳しくはインストールマニュアルをご確認下さい。

### 平成 22 年 3 月版ガイドライン対応

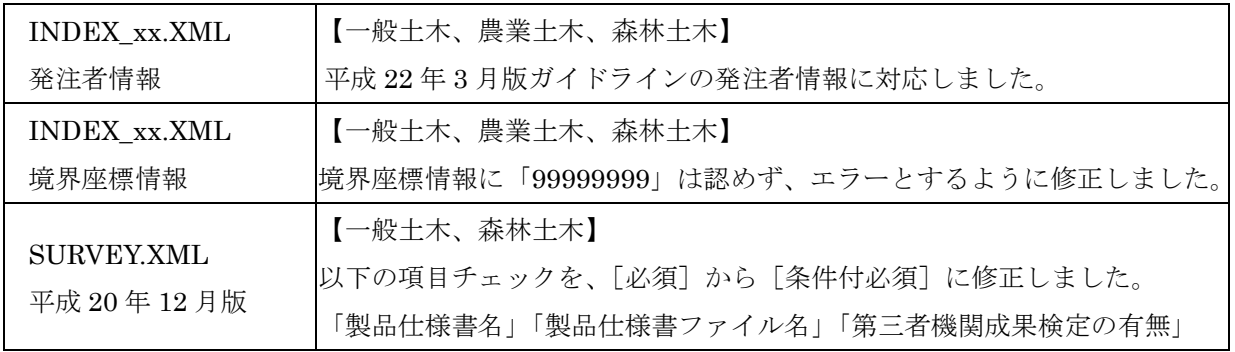

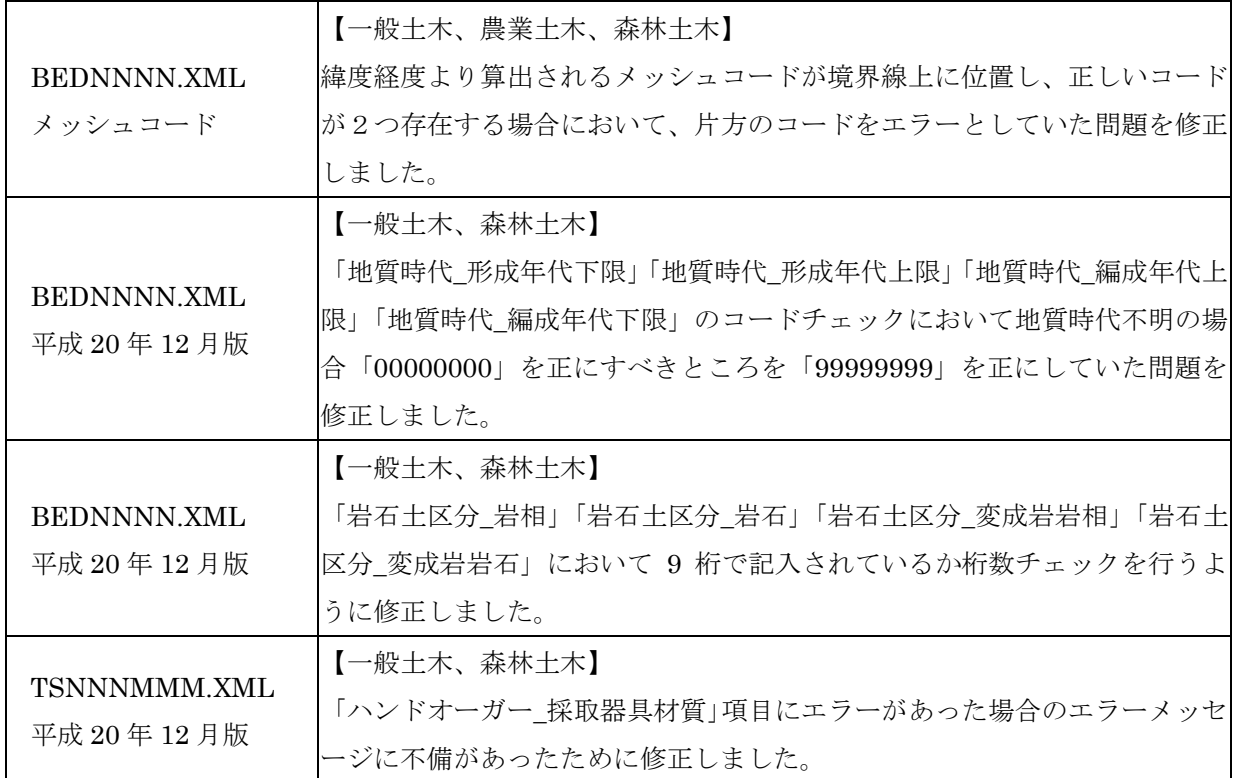

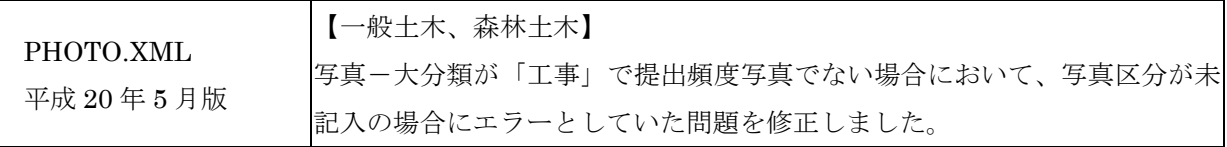

## PDF のチェック

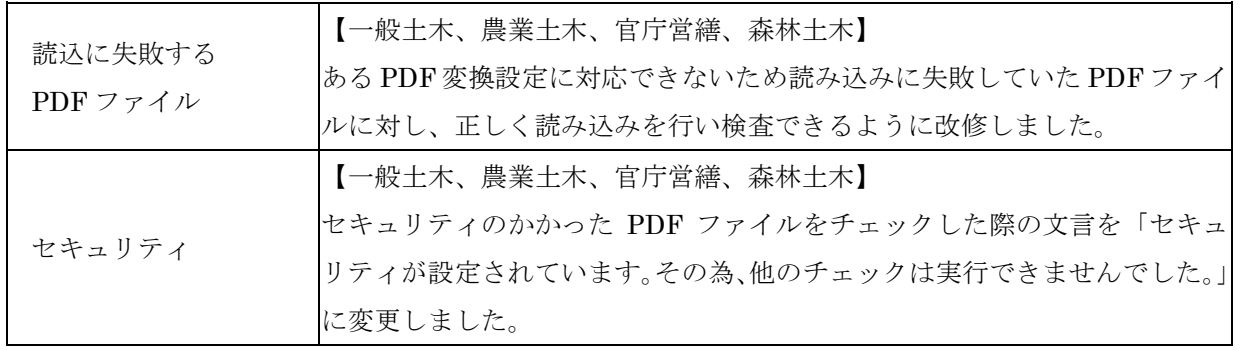

以上